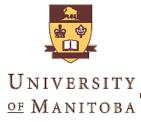

# Aircraft War with Kinect Sensor

#### Zhen ZHAO

Any questions and advices are welcome, email me today at zhen.now@gmail.com

Date: April 11, 2016

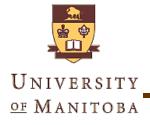

## **Outline**

- "Aircraft War" game
- Solution Overview
- Key Ideas & Techniques
- Source Code
- Run the demo

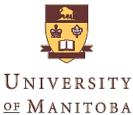

# "Aircraft War" Game

- Show/hide Skeleton Window
- Virtual Switch
- Hero Controlling
  - > Up, down
  - Left, right
  - ➤ Give up
  - Kill all (ultimate)
- Object Collision

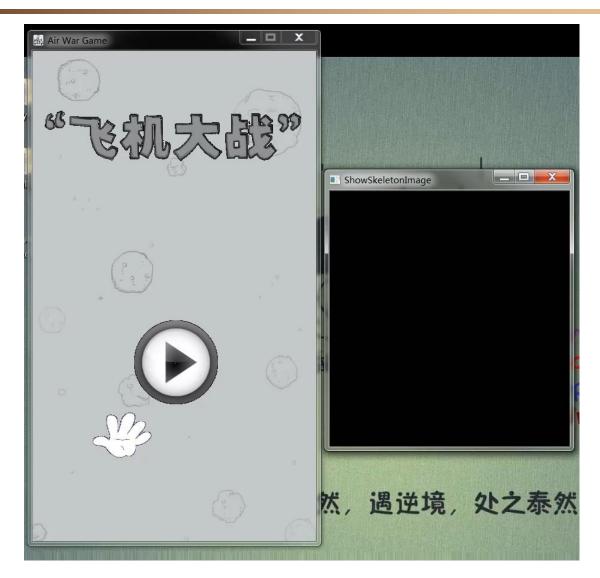

From my YouTube Channel: <u>https://youtu.be/G7fK6GrSmB4</u>

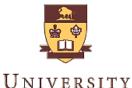

OF MANITOBA

# **Solution**

### Platform: Windows OS.

**UI:** Win32 API

## Gesture Recognition

- Static Movement:
  - Skeleton data from Kinect
  - Vector Angles in 3D space
- Dynamic Movement:
  - multiple "static"
  - Timer

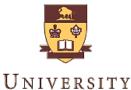

OF MANITOBA

# Solution

#### Game Render:

- GDI double buffering for gaming view
- OpenCV for Skeleton view

## SDK/Libraries:

- Kinect for windows SDK v1.8
- MCI libraries for background music
- STL, Win API

## Programming Language: C++ (11)

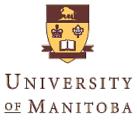

# Solution

# Two major coding jobsGame design

- Game Object
- UI render
- Message Processing
- Gesture recognition
  - Kinect-related design
  - Feature(Angle) design --- Classifiers
  - User-defined Message --- Actions

### Other jobs:

user score recording, play music, enemy generation

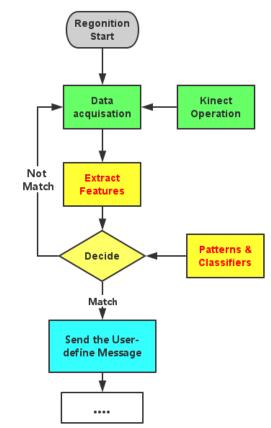

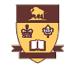

UNIVERSITY of Manitoba

# **Key Ideas & Techniques**

- Game Design
- Kinect Operations
- Gesture Recognition
- Motion Recognition
- Player Information

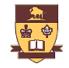

UNIVERSITY of Manitoba

# Key Part 1: Game design

#### Game State

GS\_MENU, GS\_PLAYING, GS\_RESULT

#### UI & UI Render

- Create Window, Update Drawing
- Message Processing
  - Message Loop, Receiving and process the WM\_KEYDOWN, WM\_LEFTBUTTONXXX, WM\_CLOSE.
  - Keyboard & mouse Events.

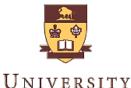

OF MANITOBA

# Key Part 1: Game design

#### Collision Detection

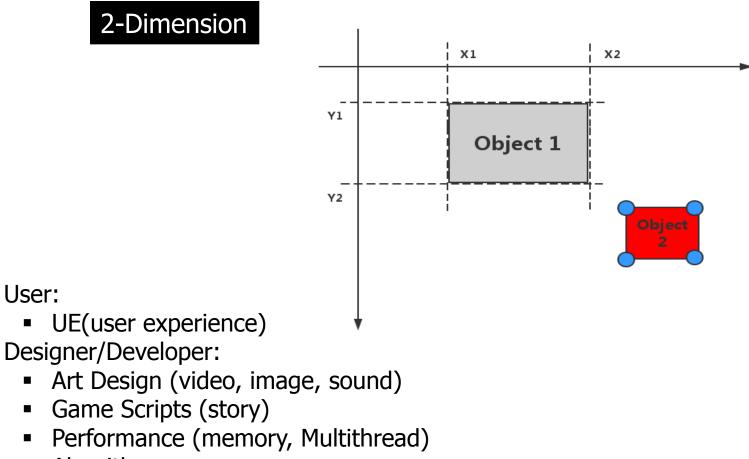

- Algorithm (drawing, light, AI (path finding, Behavior Tree...))
- Physical Property (Collision Detection, Gravity effect)

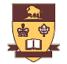

# Key Part 2: Kinect Operation

UNIVERSITY of Manitoba

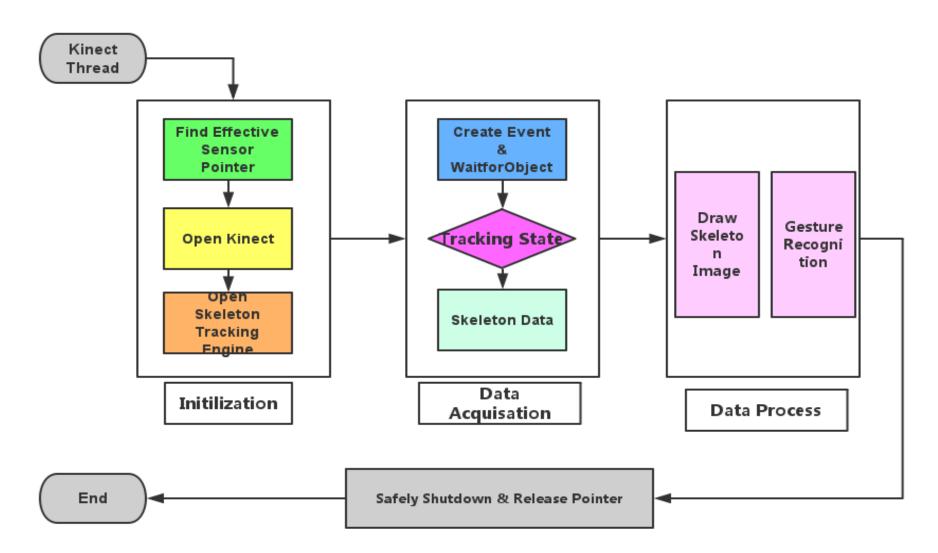

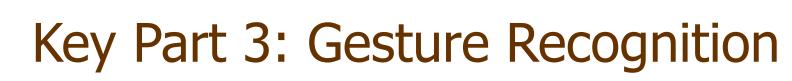

#### UNIVERSITY of Manitoba

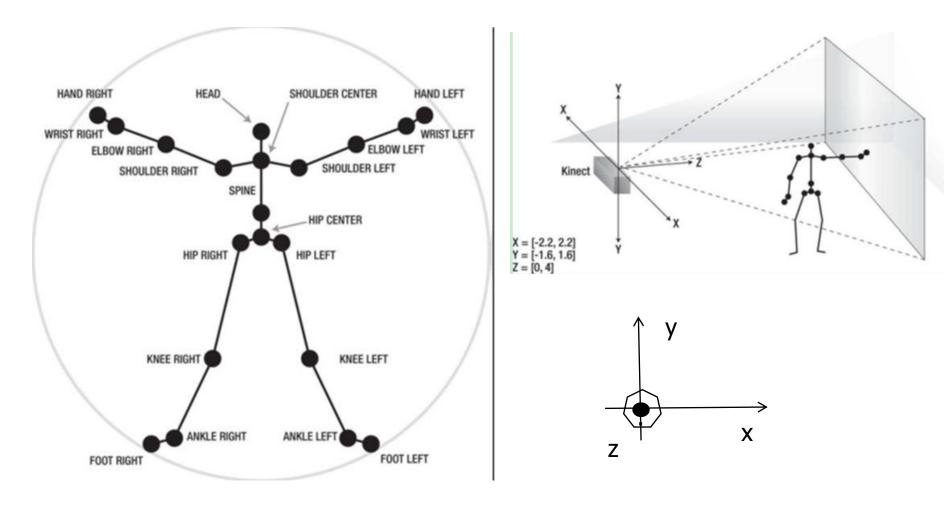

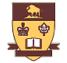

# Key Part 3:Gesture Recognition

UNIVERSITY of Manitoba

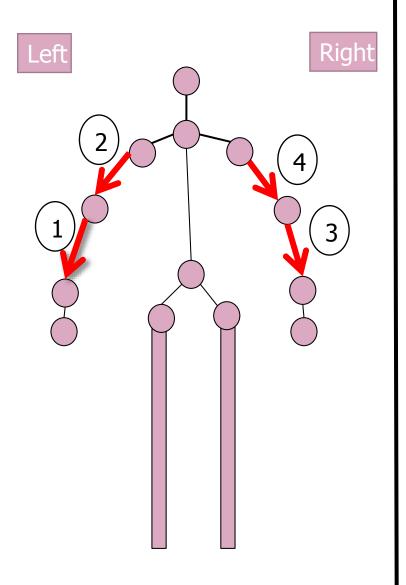

#### Features(Angles) Tolerance Errors

| Angle 1: <vec1, x=""></vec1,> | (10,20) |
|-------------------------------|---------|
| Angle 2: <vec2, x=""></vec2,> | (10,20) |
| Angle 3: <vec3, x=""></vec3,> | (10,20) |
| Angle 4: <vec4, x=""></vec4,> | (10,20) |
| Angle 5: <vec1, z=""></vec1,> | (10,20) |
| Angle 6: <vec2, z=""></vec2,> | (10,20) |
| Angle 7: <vec3, z=""></vec3,> | (10,20) |

Angle 8: <vec4, Z> (10,20)

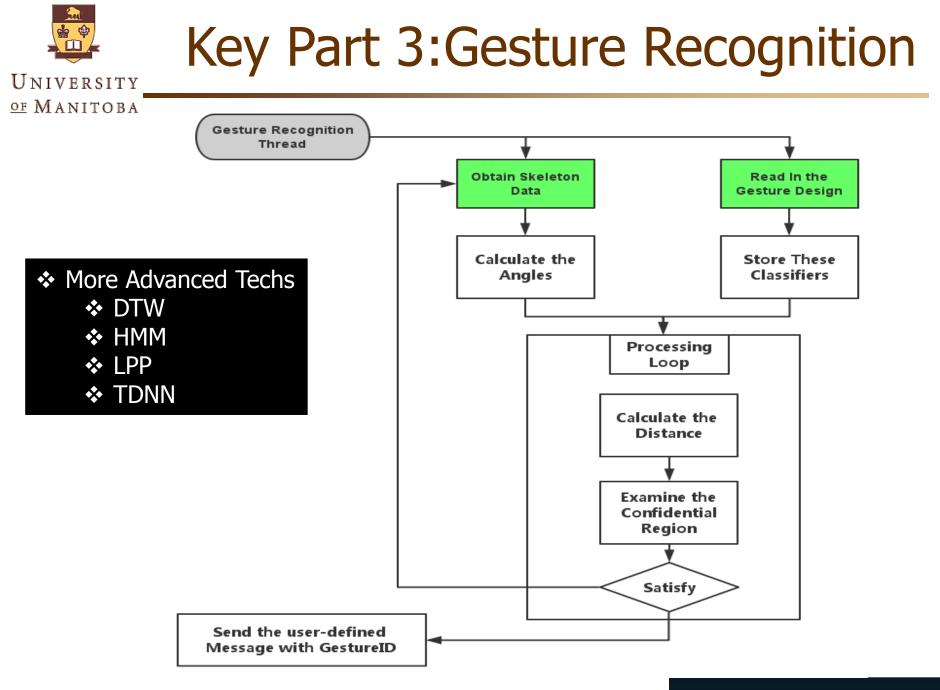

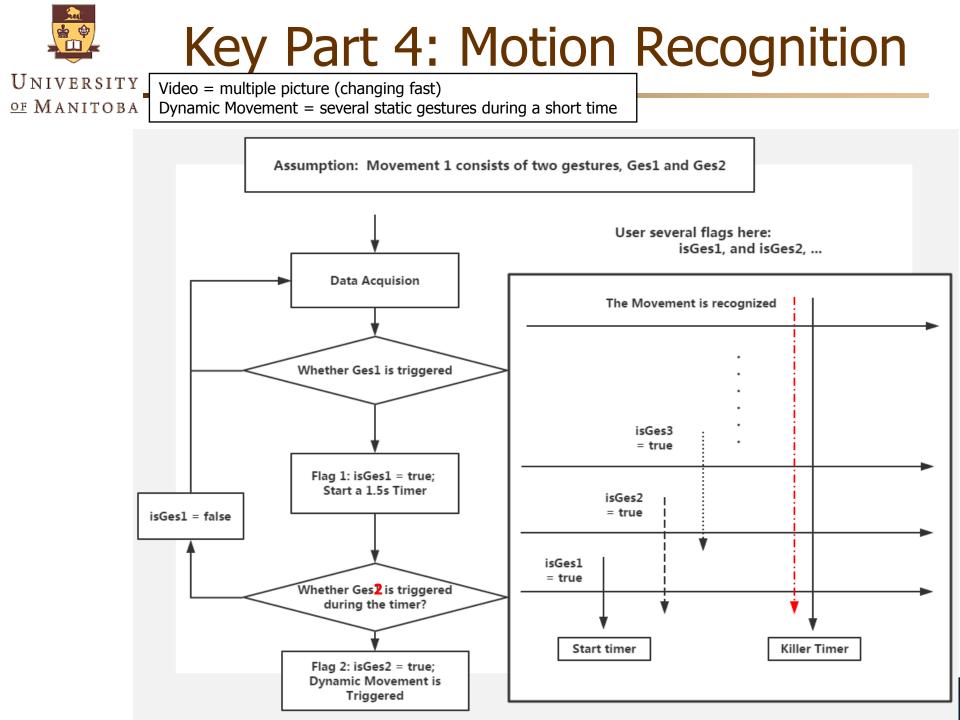

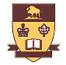

# Key Part 5: Player Information

#### UNIVERSITY of Manitoba

- Server
- Local data storage
  - Structured way: lightweight Database (Sqlite), XML
  - Unstructured way: plain-text files

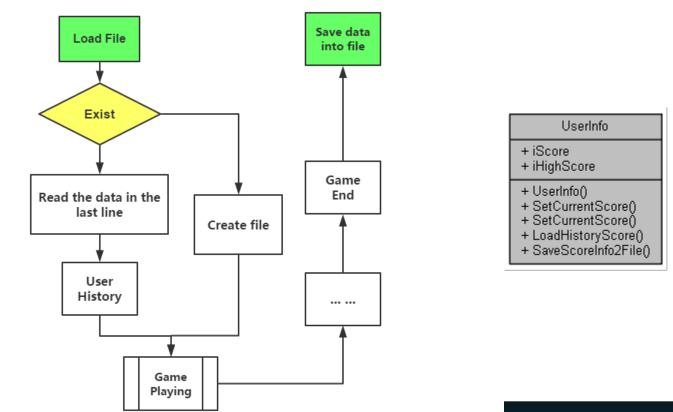

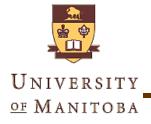

## **Source Code**

#### UML Diagram

- (9 diagram: sequence, class, use case, activity ...)
- Class Diagram (Doxygen)

#### Source Code in VS2010

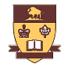

UNIVERSITY

# **Class Diagram**

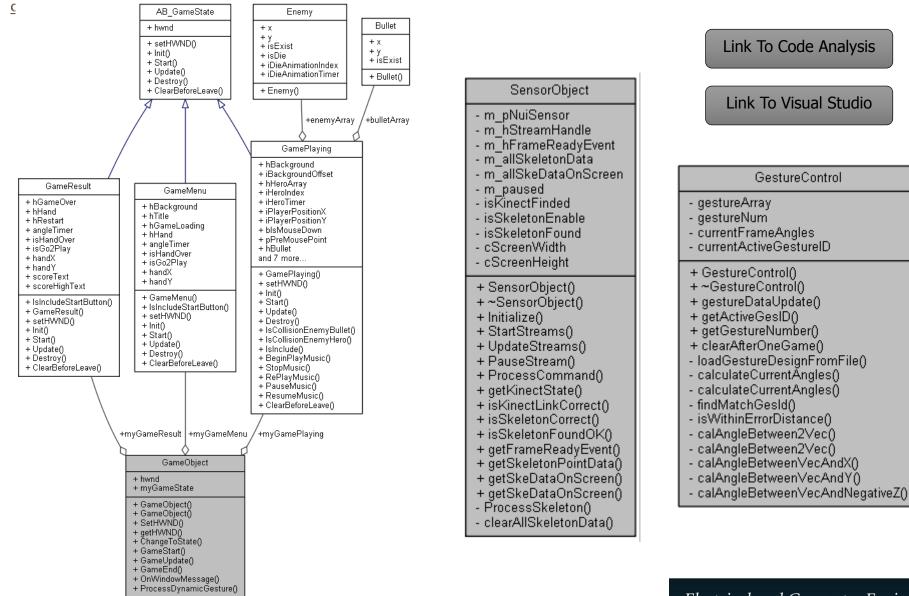

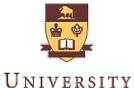

# Run & Test the Demo

of MANITOBA

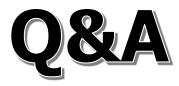